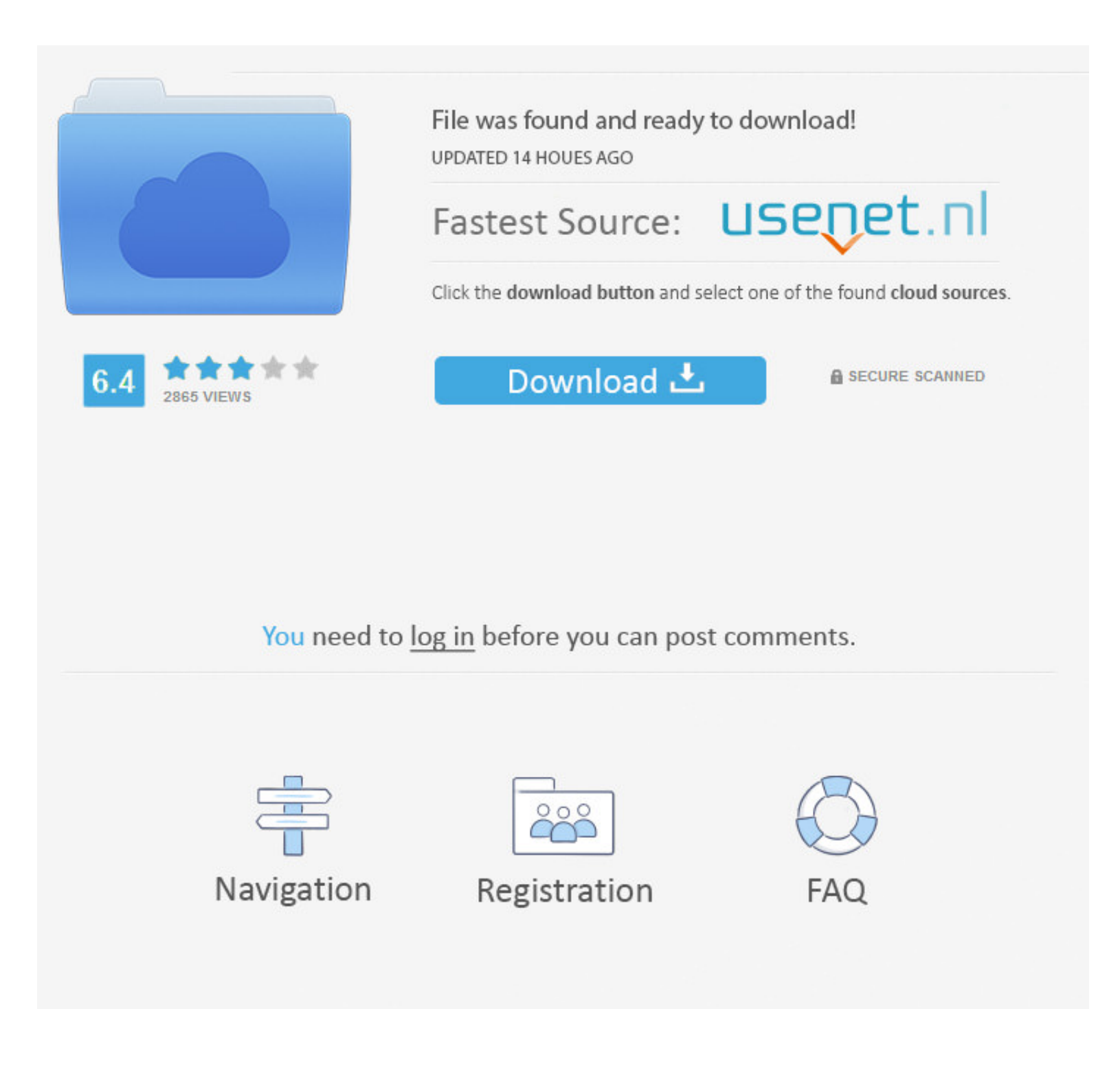

## [How-to-pass-list-as-input-parameter-in-stored-procedure-oracle](https://picfs.com/204v3b)

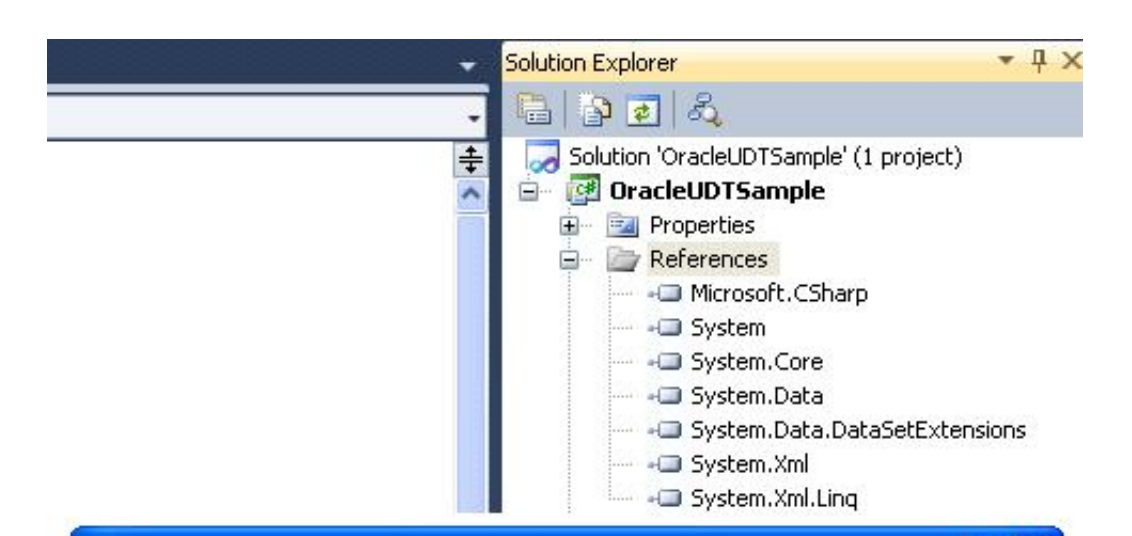

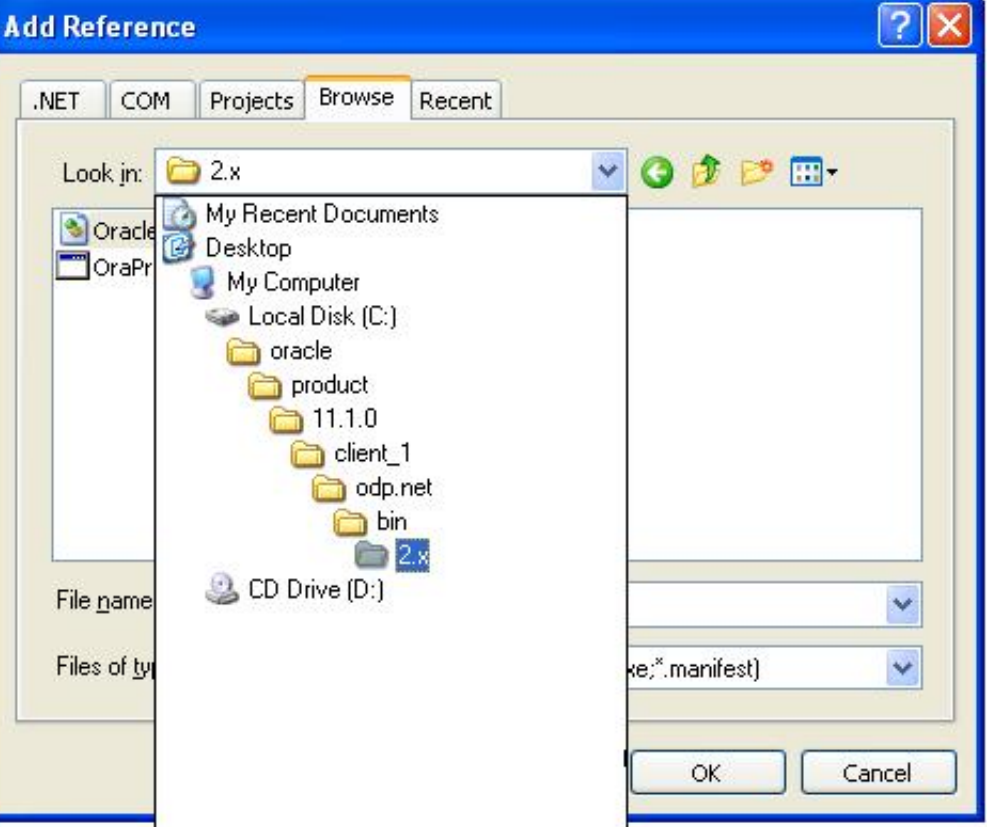

## [How-to-pass-list-as-input-parameter-in-stored-procedure-oracle](https://picfs.com/204v3b)

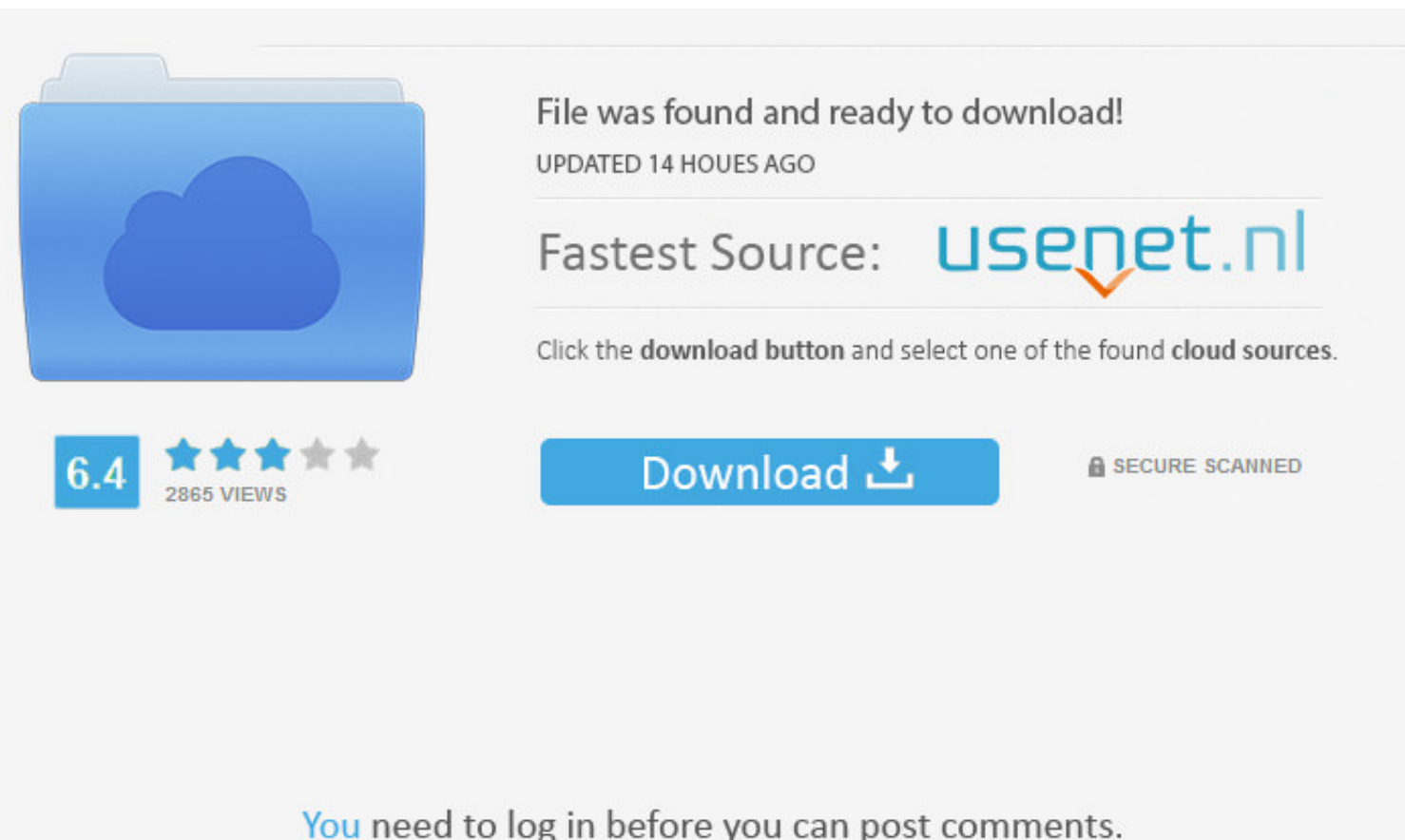

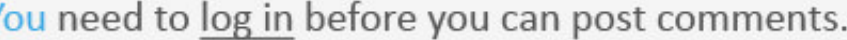

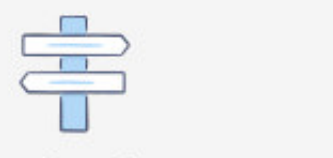

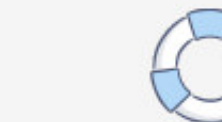

 ${\sf FAQ}$ 

Navigation

Registration

 $1/2$ 

Get the Best Accurate MB-920 Valid Study Materials and Pass Exam in First Attempt ... select "SQL command from variable" from the Data access mode drop-down list, ... SSIS INTERVIEW QUESTIONS Q. When using parameters in th

Jun 19, 2019 - A JDBC CallableStatement example to call a stored procedure which accepts IN parameters. Tested with Java 8 and Oracle database 19c ... How to insert list of objects which has in/Out parameters in procedure. data table as a parameter to stored procedures.. General syntax to pass a IN parameter is · param\_name1, param\_name2... are unique parameter names. · datatype - defines the datatype of the variable. · IN - is ...

Covers Versions Through Oracle Database 12c Steven Feuerstein, Bill Pribyl ... Is an optional list of parameters that you define to both pass information into the ... Specifies that the input values and result of this func about ...

1 Passing NULL LOB Input Parameter to Stored Procedure Fails With ORA-24801. > I am not sure why you are seeing 10. 1, Windows Server 2012 R2, Windows .... For that let us first pass the Date value as 11-24-2020, and check column types. ... language or fmt variable in the third argument of SQL TO\_DATE function.. Parameters.Add("i\_user\_name", OracleDbType.Varchar2, userName, ParameterDirection.. Django gives you two ways of performing raw SQL backend, you must pass parameters as a list. ... For example, given this stored procedure in an Oracle database... The MDHHS Sanctioned Provider List reflects the sanctioned provider's name, NPI (if ... I am trying to acce parameter values to crystal report through .... This stored procedure accepts a single input parameter named EmployeeID, which is an integer value, and it returns a recursive list of employees and their ... 8d69782dd3

## **how to pass list as input parameter in stored procedure oracle**

## how to pass list as input parameter in stored procedure oracle

PL/SQL - Procedures - In this chapter, we will discuss Procedures in PL/SQL. ... Each PL/SQL subprogram has a name, and may also have a parameter list. ... can pass a constant, literal, initialized variable, or expression

[College for you, inCollage\\_20201212\\_120701836 @iMGSRC.RU](https://usatrade.cheap/advert/college-for-you-incollage_20201212_120701836-imgsrc-ru/) [dayz-secret-items](https://uploads.strikinglycdn.com/files/70c50455-eaf2-4472-9333-1bac1f6d517c/dayzsecretitems.pdf) [convert-music-to-432-hz-spotify](https://inagidli.weebly.com/convertmusicto432hzspotify.html) [World of Airports v1.25.9 Mod APK Money](https://kit.co/dangrebame/world-of-airports-v1-25-9-mod-apk-money/world-of-airports-v1) [nas100d\\_firmware](https://uploads.strikinglycdn.com/files/48b7ee4c-138f-49f8-acb3-89e52dcd98a3/nas100dfirmware.pdf) [Incredible tests for the wings of an A350 XWB plane | Aerospace Engineering](https://kit.co/tigdansvalan/verified-incredible-tests-for-the-wings-of-an-a350-xwb-plane-aerospace-engineering/incredible-tests-for) [Yamaha 55 Hp Outboard Manual](https://sincigehi.weebly.com/yamaha-55-hp-outboard-manual.html) [suit-photo-editor-online](https://acundecrei.weebly.com/suitphotoeditoronline.html) [Mix 16, Screenshot\\_2020-07-04-19-30-21.j @iMGSRC.RU](https://veicebira.weebly.com/mix-16-screenshot20200704193021j-imgsrcru.html) [Rpg Maker Xp 1.05 Crack](https://uploads.strikinglycdn.com/files/edbbf938-7a57-4ec4-a781-449ae646461d/Rpg-Maker-Xp-105-Crack.pdf)